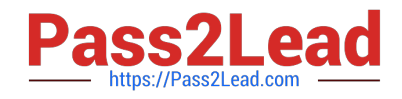

# **500-920Q&As**

Cisco Data Center Unified Computing Infrastructure Troubleshooting (DCITUC)

## **Pass Cisco 500-920 Exam with 100% Guarantee**

Free Download Real Questions & Answers **PDF** and **VCE** file from:

**https://www.pass2lead.com/500-920.html**

### 100% Passing Guarantee 100% Money Back Assurance

Following Questions and Answers are all new published by Cisco Official Exam Center

**Colonization** Download After Purchase

- **@ 100% Money Back Guarantee**
- **63 365 Days Free Update**
- 800,000+ Satisfied Customers

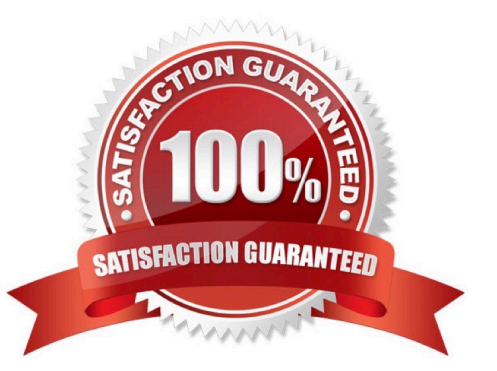

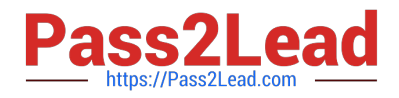

#### **QUESTION 1**

When troubleshooting, which option is the primary uses of the SCOPE command?

- A. To access the log files on the log server
- B. The SCOPE command is not helpful in this case
- C. To access the log files on the virtual machines
- D. To access the log files that reside in a component

Correct Answer: D

#### **QUESTION 2**

Which statement regarding the UCS C-senes connectivity modes best describes connectivity options in a UCS Manager integrated environment?

A. UCS C-series servers must be connected to Fabric Interconnects using Fabric Extenders (FEX)

B. UCS C-series servers may be connected to multiple UCS Manager domains at the same time

C. All UCS C-series servers in a single UCS Manager domain must share the same connectivity model

D. UCS C-series servers may be connected with or without the use of Fabric Extenders (FEX) in environments running UCS Manager Software Release 2 2 or later

Correct Answer: D

#### **QUESTION 3**

A Hard Drive (HDD) has been hot swapped in a UCS server blade, however, the UCS Manager GUI is not displaying updated metrics about the replacement drive. What action will be required to properly display updated metrics?

A. Remove and re-insert the server blade HDD controller mezzanine card

- B. Reboot the Fabric Interconnects
- C. Reboot the server.

D. Use the CLI, since HDD metrics cannot be displayed with the UCS Manager GUI

Correct Answer: A

#### **QUESTION 4**

When booting up a Cisco UCS Server you want to see boot time diagnostic messages of the POST, what action is required for you to do so?

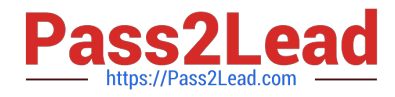

- A. Enable Quiet Boot on the Server\\'s BIOS
- B. Restart the Server
- C. Disable Fast Boot on the Server\\'s BIOS
- D. Enable Quiet Boot on the Server\\'s Service Profile
- E. Disable Fast Boot on the Server\\'s Service Profile

Correct Answer: D

#### **QUESTION 5**

When troubleshooting UCS initialization issues that require Fabric Interconnect reboots, which Fabric Interconnect should be rebooted first?

- A. The primary Fabric Interconnect
- B. Both Fabric Interconnects must be rebooted simultaneously
- C. The Cisco UCS Manager will determine with Fabric Interconnect to reboot
- D. The subordinate Fabric Interconnect

Correct Answer: A

[Latest 500-920 Dumps](https://www.pass2lead.com/500-920.html) [500-920 VCE Dumps](https://www.pass2lead.com/500-920.html) [500-920 Practice Test](https://www.pass2lead.com/500-920.html)